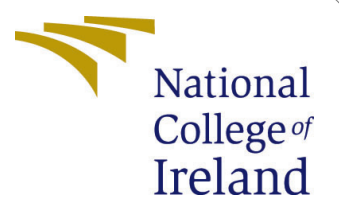

# <span id="page-0-0"></span>Configuration Manual

MSc Research Project MSc in Cloud computing

Neeti Sharma Student ID: 20242778

School of Computing National College of Ireland

Supervisor: Shivani Jaswal

#### National College of Ireland Project Submission Sheet School of Computing

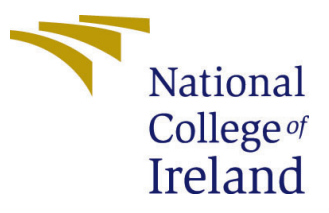

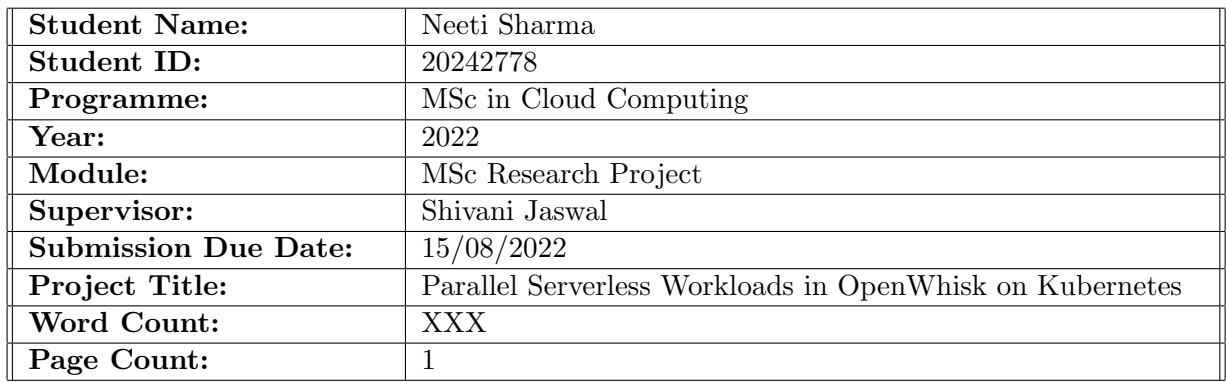

I hereby certify that the information contained in this (my submission) is information pertaining to research I conducted for this project. All information other than my own contribution will be fully referenced and listed in the relevant bibliography section at the rear of the project.

ALL internet material must be referenced in the bibliography section. Students are required to use the Referencing Standard specified in the report template. To use other author's written or electronic work is illegal (plagiarism) and may result in disciplinary action.

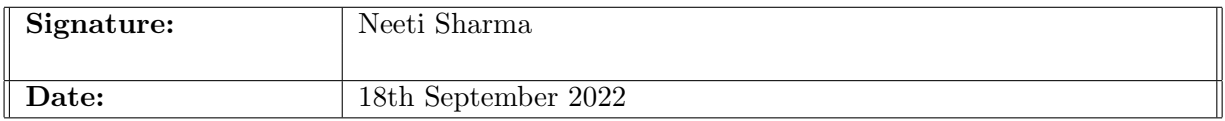

#### PLEASE READ THE FOLLOWING INSTRUCTIONS AND CHECKLIST:

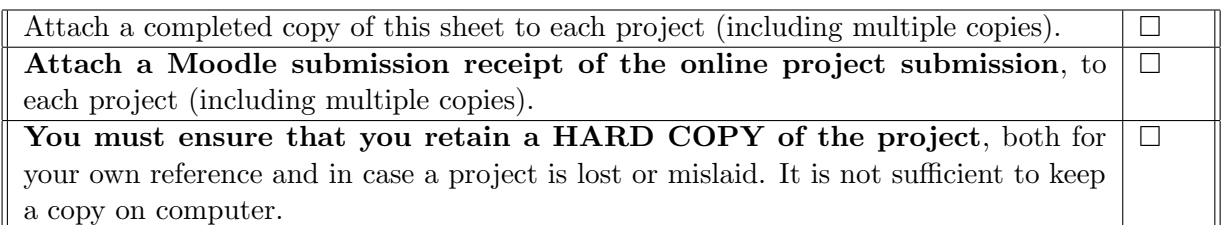

Assignments that are submitted to the Programme Coordinator office must be placed into the assignment box located outside the office.

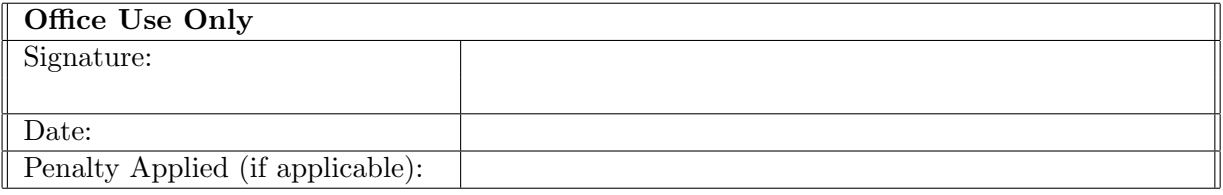

## Configuration Manual

Neeti Sharma 20242778

### 1 Objective

The main objective of this research to check the feasibility of Openwhisk on NCI open-Stack deployed on Kubernetes. To start with the project the first step is to create OpenStack instances. 3 instnces as shown below are created and floating ips , public ips to be used to ssh into the cluster

#### 2 Section 2

Your second section. Change the header and label to something appropriate.

#### 3 Section 3

Your third section. Change the header and label to something appropriate.

### References